# **SIEMENS**

# ▶ Procedure for remote e-Voting before the 64<sup>th</sup> Annual General Meeting (AGM) of Siemens Limited on Friday, 4<sup>th</sup> February 2022 at 4.30 p.m. (IST):

# Step 1: Access to NSDL e-Voting system at https://www.evoting.nsdl.com/

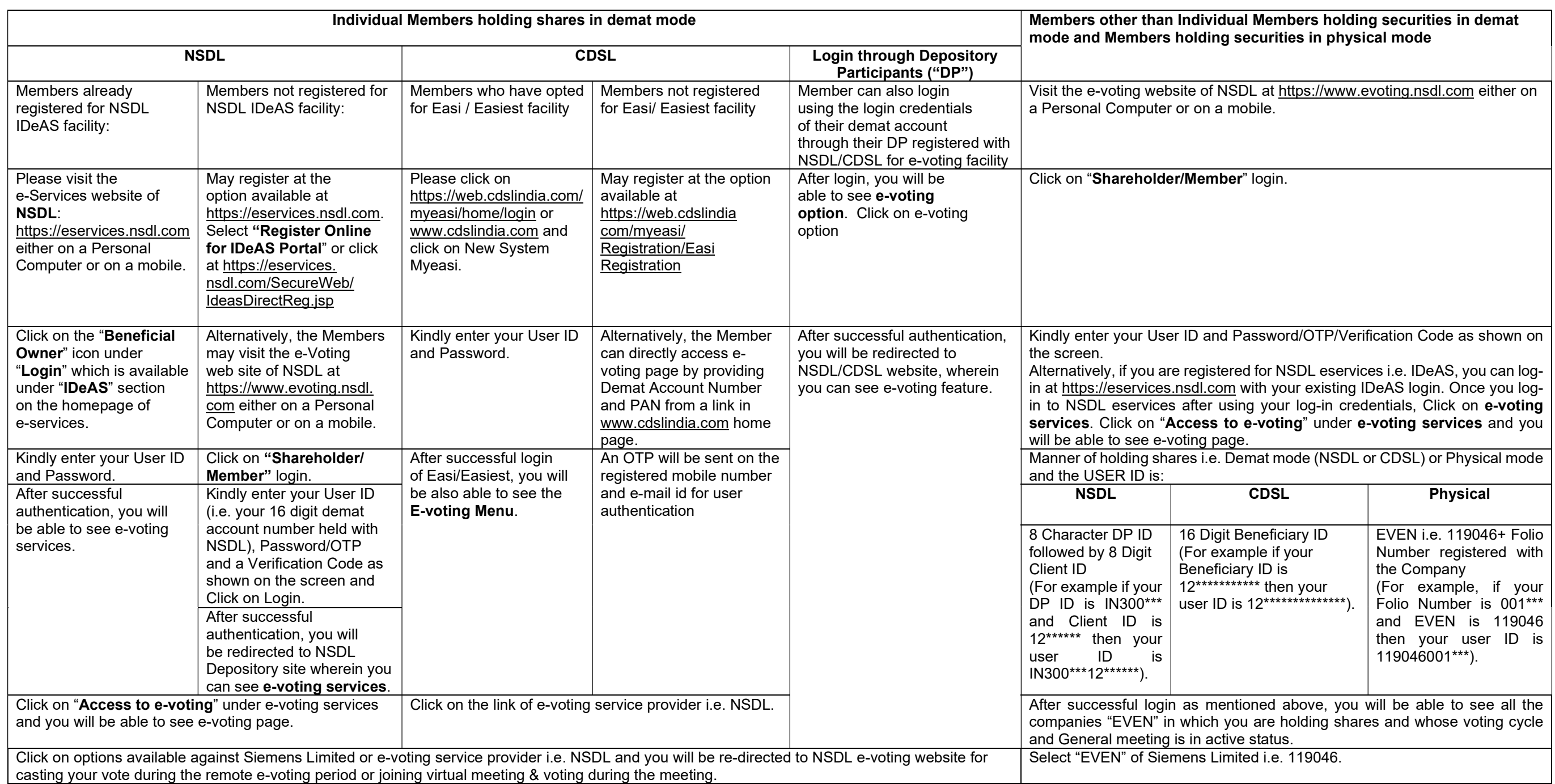

#### Step 2: Cast your vote electronically and join General Meeting on NSDL e-Voting system

#### How to cast your vote electronically on NSDL e-voting system?

- 1. After successful login at Step 1, you will be able to see "EVEN" of all the companies in which you are holding shares and whose voting cycle and General Meeting is in active status.
- 2. Select "EVEN" of company for which you wish to cast your vote during the remote e-Voting period and casting your vote during the General Meeting. For joining virtual meeting, you need to click on "VC/OAVM" link placed under "Join General Meeting"
- 3. Now you are ready for e-Voting as the Voting page opens.
- 4. Cast your vote by selecting appropriate options i.e. assent or dissent, verify/modify the number of shares for which you wish to cast your vote and click on "Submit" and also "Confirm" when prompted.
- 5. Upon confirmation, the message "Vote cast successfully" will be displayed.
- 6. You can also take the printout of the votes cast by you by clicking on the print option on the confirmation page.
- 7. Once you confirm your vote on the resolution, you will not be allowed to modify your vote.
- 8. In case of any difficulty or queries pertaining to remote e-Voting (before the AGM and during the AGM), you may refer to the Frequently Asked Questions (FAQs) for shareholders and e-Voting user manual for shareholders available in the download of www.evoting.nsdl.com or call on toll free nos.: 1800 1020 990 / 1800 22 44 30 or contact Ms. Pallavi Mhatre, Manager, NSDL at evoting@nsdl.co.in

## $\triangleright$  Procedure for remote e-Voting during the AGM are as under:

- 1. The procedure for remote e-Voting during the AGM is the same as per the instructions mentioned above for remote e-Voting since the Meeting is being held through VC / OAVM.
- 2. The e-Voting window shall be activated upon instructions of the Chairman during the AGM proceedings.
- 3. Only those Members, who will be present in the AGM through VC / OAVM and have not cast their vote on the Resolutions through remote e-Voting and are otherwise not barred from doing so, shall be eligible to vote on such resolutions through e-Voting system during the AGM.

## $\triangleright$  Important dates:

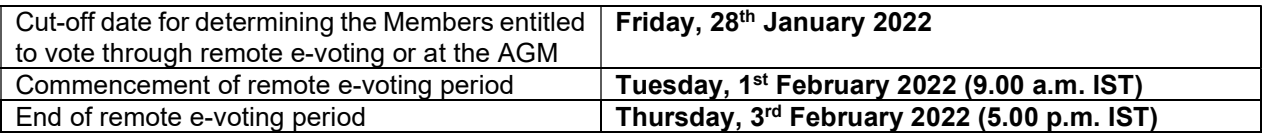